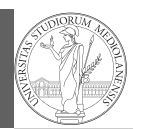

A game of life

# Programming in Python $1$

### Mattia Monga

Dip. di Informatica Università degli Studi di Milano, Italia mattia.monga@unimi.it

## Academic year 2023/24, I semester

 $^1$ @ $\circ$ @2023 M. Monga. Creative Commons Attribuzione — Condividi allo stesso modo 4.0<br>Internazionale. http://creativecommons.org/licenses/by-sa/4.0/deed.it

## <span id="page-0-0"></span>Using the notebook in a virtual environment

Since we are now interested in graphics, Jupyter notebooks [can](#page-2-0) be very convenient to see pictures together with the code.

- <sup>1</sup> We set up a virtual environment as usual
- <sup>2</sup> With pip install notebook we have the Jupyter notebook machinery available
- <sup>3</sup> I normally want to have also a clean .py file, since .ipynb do not play well with configuration management (git) and other command line tools like the type checker or doctest: thus I suggest to install jupytext; it needs a jupytext.toml [text file telling](mattia.monga@unimi.it) .ipynb and .py files are paired, *i.e.*, they are kept synchronized.

# Always pair ipynb notebooks to py files formats = "ipynb,py:percent"

<sup>4</sup> lunch the notebook with jupyter notebook

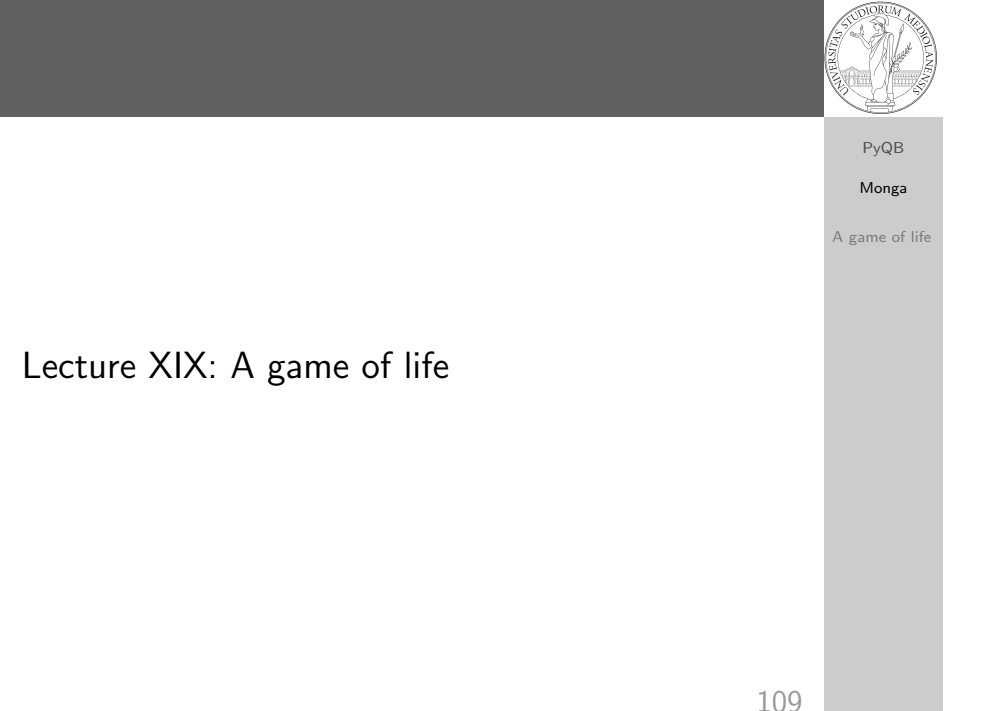

A game of life

In 1970, J.H. Conway proposed his Game of Life, a simulation on a 2D grid:

PyQB Monga

A game of life

- **1** Every cell can be *alive* or *dead*: the game start with a population of alive cells (seed)
- <sup>2</sup> any alive cell with less of 2 alive neighbours dies (underpopulation)
- <sup>3</sup> any alive cell with more than 3 alive neighbours dies (overpopulation)
- <sup>4</sup> any dead cell with exactly 3 alive neighbours becomes alive (reproduction)

The game is surprisingly rich: many mathematicians, computer scientists, biologists. . . spent their careers on the emerging patterns!

Monga [A gam](#page-0-0)e of life

PyQB

1

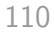

# Life forms

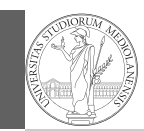

PyQB Monga A game of life

There are names for many "life forms": still lifes, oscillators, starships. . .

A famous starship is the glider:

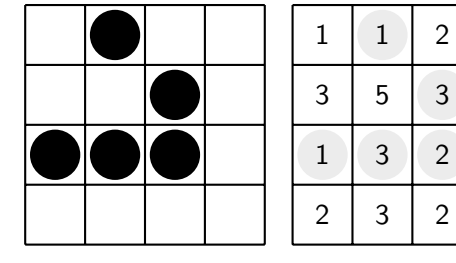

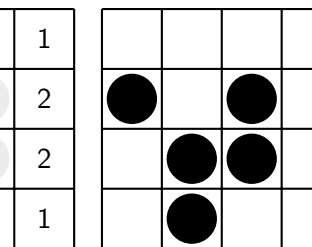

The glider repeats itself in another position after 4 generations.

112

PyQB [M](#page-0-0)onga [A gam](#page-0-0)e of life

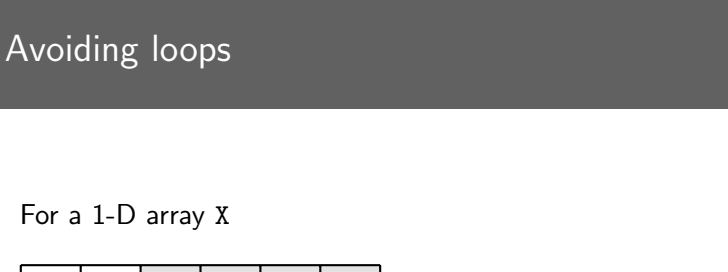

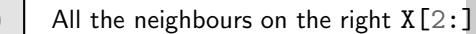

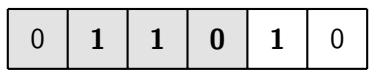

All the neighbours on the left  $X[-2]$ 

What does  $X[2:] + X[-2]$  represent? The sum is (yellow) element by (yellow) element, the result is:  $[1,1,2,0]$ Can you think to a similar solution for the 2-D case?

Python implementation

To implement a Game of Life simulation in Python, we can:

- use a ndarray for the grid
- each cell contains 0 (dead) or 1 (alive)

for simplicity we can add a "border" of zeros

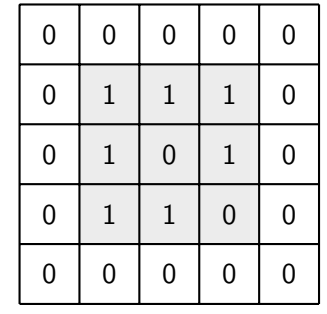

PyQB Monga

A game of life

113

Avoiding loops

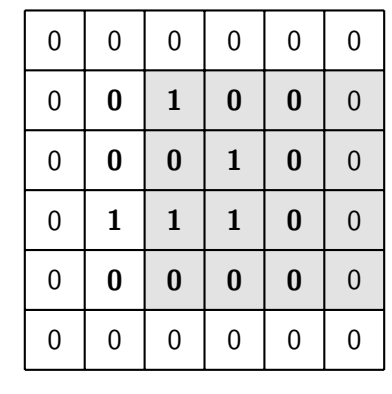

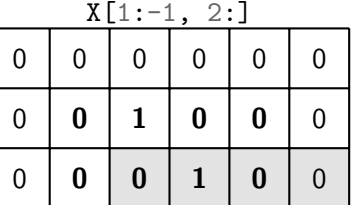

PyQB

Monga

A game of life

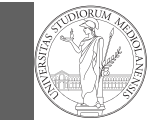

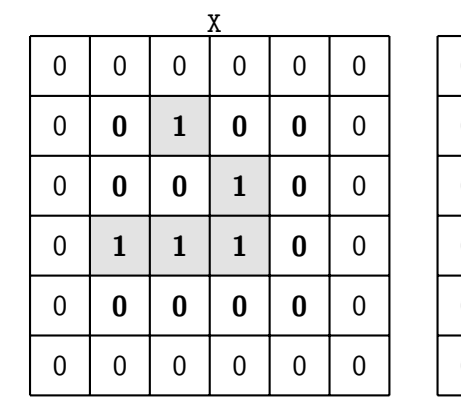

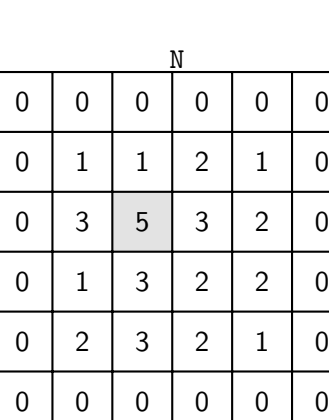

N > 3

 $X = 1$ 

<span id="page-2-0"></span>Death by overpopulation:  $X[(X == 1) & (N > 3)] = 0$ (empty in this case!)

A game of life

116